# Schallware

**ULTRASOUND SIMULATOR** 

Abdomen

## Abdomensonographie für Neueinsteiger

## Termin

FREITAG, 23.02.2018 BIS SAMSTAG, 24.02.2018

## Veranstaltungsort

SimCenter Berlin Alt-Buch 45-51 D-13125 Berlin-Buch

#### Kurszeiten

Freitag 14:00 – 19:00 Uhr Kursteil 1 Samstag 08:30 – 13:30 Uhr Kursteil 2

#### **Preis**

550,00 € inkl. MwSt.

#### **CME**

Von der Landesärztekammer mit 15 CME-Punkten anerkannt. Die Teilnehmerzahl für die Veranstaltung ist begrenzt.

#### Anmeldung und Auskunft

https://www.schallware.de/rental/219

Anmeldung Online, Auskunft: Martin Günther +49 30 29 00 611 1 simcenter@schallware.de

### Anfahrt

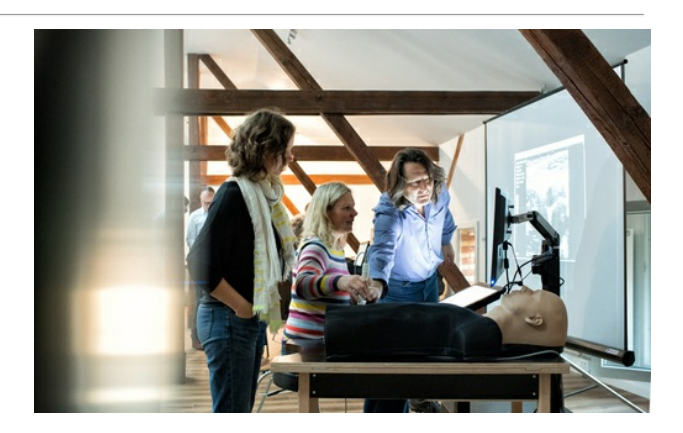

#### Beschreibung

Dr. med. Claudia Lucius, FÄ für Innere Medizin/Gastroenterologie, und Dr. med. Sophie Rüggeberg, FÄ für Allgemeinmedizin, führen durch das aktuelle Schallware Modul "Praktische Abdomensonographie für Neueinsteiger" mit 20 Patienten.

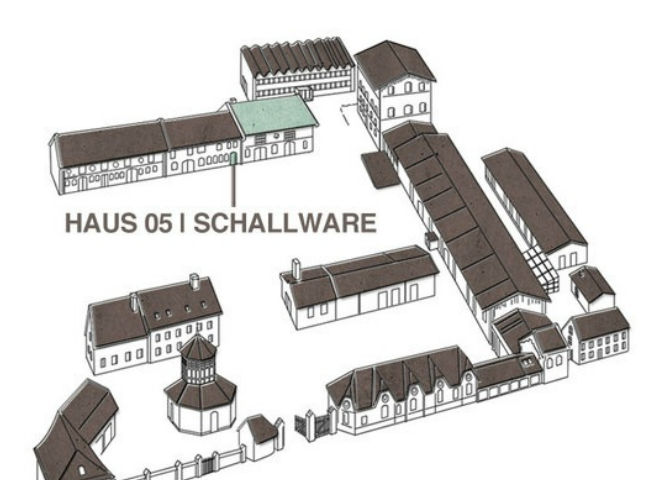

Ziel des Kurses ist es, Neueinsteigern im Bereich der Ultraschalluntersuchung des Abdomens den Einstieg in die Praxis zu erleichtern. Nach der Vorstellung einer sinnvollen Untersuchungsstrategie am lebenden Patienten mit Erläuterung der Gerätefunktionen und Befundterminologie wird der Fokus des Kurses auf das selbständige Erarbeiten der Patientenfälle am Simulator gelegt. Dies hat für Einsteiger den großen Vorteil klarer Bilder mit starkem Wissenszuwachs ohne Ablenkung durch Patienteneinflüsse (Lagerung, Atmung, Compliance, Adipositas).

Die Tutoren führen mit Kurzvorträgen die jeweiligen Organe bzw. Organsysteme ein. Im Anschluß erarbeiten sich die Teilnehmer selbstständig Normalbefunde und typische pathologische Befunde anhand von echten Patientenkasuistiken. Die Teilnehmer nutzen dabei jeweils zu zweit einen der Simulatoren, an denen Fallbeispiele (klinische Daten und virtuelle Modelle) hochgeladen werden können (siehe auch www.schallware.de).

$$
\sqrt{10}
$$

(siehe auch www.schallware.de).

Die Untersuchung erfolgt an einem Patienten-Dummy, in den reale dreidimensionale Patientendaten virtuell projiziert werden. Entsprechend der Sondenposition wird aus den realen Daten das B-Bild berechnet und auf dem Monitor dargestellt.

Alle Fälle sind dokumentiert mit Anamnese, Fragestellung und Tutorial (Befundbeschreibung, Ergebnisse klinischer Untersuchungen, ggf. Therapie und Outcome).

Die Software erlaubt eine Vorgehensweise wie an einem Ultraschallgerät mit Messungen, Bildspeicherung, Q&A und Reporting.

Mit Hilfe von Regions of Interest führt Sie das System treffsicher zu bestimmten anatomischen oder pathologischen Strukturen des Falls. Zur weiteren Unterstützung können auch 3D Modelle des Abdomens interaktiv herangezogen werden.

Der Schallware Simulator erlaubt somit ein realitätsnahes Hands-On-Training für Ärzte. Er wird in Universitäten und Simulationszentren weltweit eingesetzt.

#### Sonographische Kasuistiken:

Normbefunde aller vorgestellten Organe und Organsysteme Aortenaneurysma Aortensklerose Pankreaslipomatose Pankreatitis Pankreaskarzinom Harnstau Nephrolithiasis Nierenzysten Nierentumoren Fettleber Leberzysten Lebertumoren Leberzirrhose Gallenwegserweiterung Cholezystolithiasis Cholezystitis Splenomegalie Aszites

#### Programm Tag 1

14:00 Vorstellung der Tutoren und Kursteilnehmer, Kursprogramm 14:15 Einführung in Methodik und Befundterminologie 14:30 Darstellung der Untersuchungsstrategie am lebenden Patienten 15:00 Kaffeepause 15:10 Kurzvortrag Pankreas und Oberbauchgefässe 15:25 Einführung in die Simulationstechnik 15:35 Kasuistik 1-5 17:20 Pause mit Imbiss 17:40 Kurzvortrag Nieren, Harnblase 17:50 Kasuistik 6-9 18:50 Abschluß mit Besprechung offener Fragen des Tages

18:50 Abschluß mit Besprechung offener Fragen des Tages 19:00 Ende

## Programm Tag 2

08:30 freier Einstieg – selbständiges Arbeiten an Fällen des Vortages 08:50 Kaffeepause 09:00 Kurzvortrag Leber, Gallenwege und Gallenblase 09:20 Kasuistik 10-17 11:45 Pause mit Imbiss 12:15 Kurzvortrag Milz und Aszites 12:30 Kasuistik 18-20 13:15 Zusammenfassung 13:30 Ende